## **Simulate**

Simulate tab gives you the possibility to see the exact rate, which will be used for a specified destination number, and also resulting cost if such an event takes place. To simulate an event, fill in the following fields and click **Process**:

Screenshot: Simulate tab

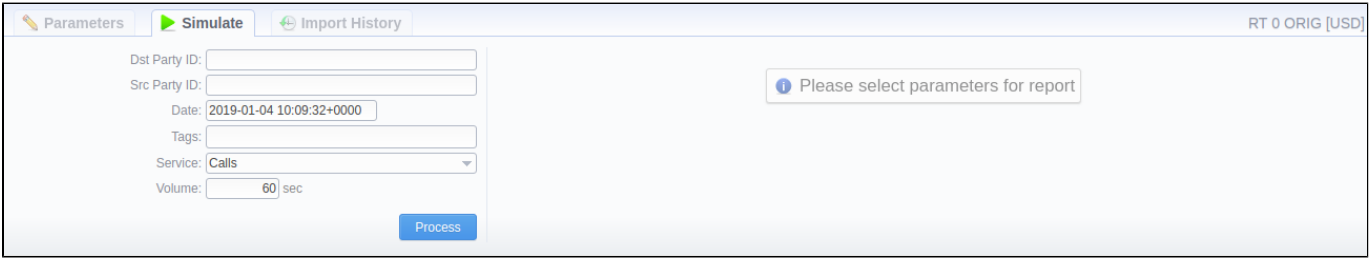

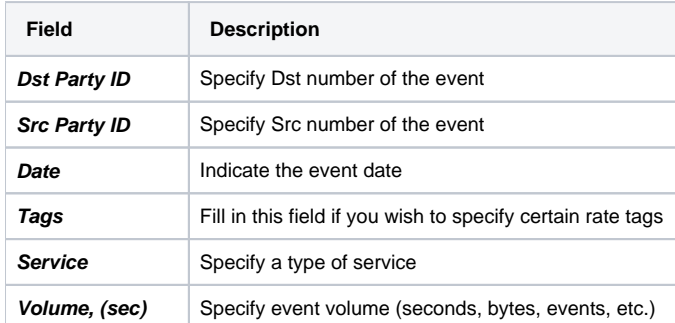

## **Attention**

Note that from now on **only** rates with **Active** status can be used to simulate rates. Rates with **Stashed** status will not be displayed.

The results of a simulated event are presented in a table with the following structure:

Screenshot: Event simulating results

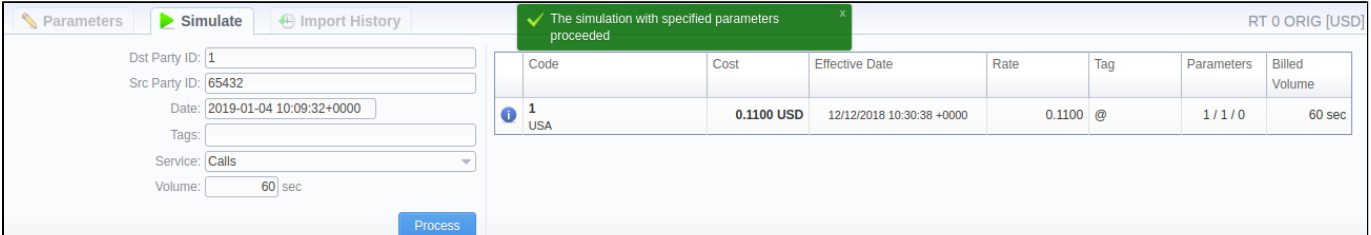

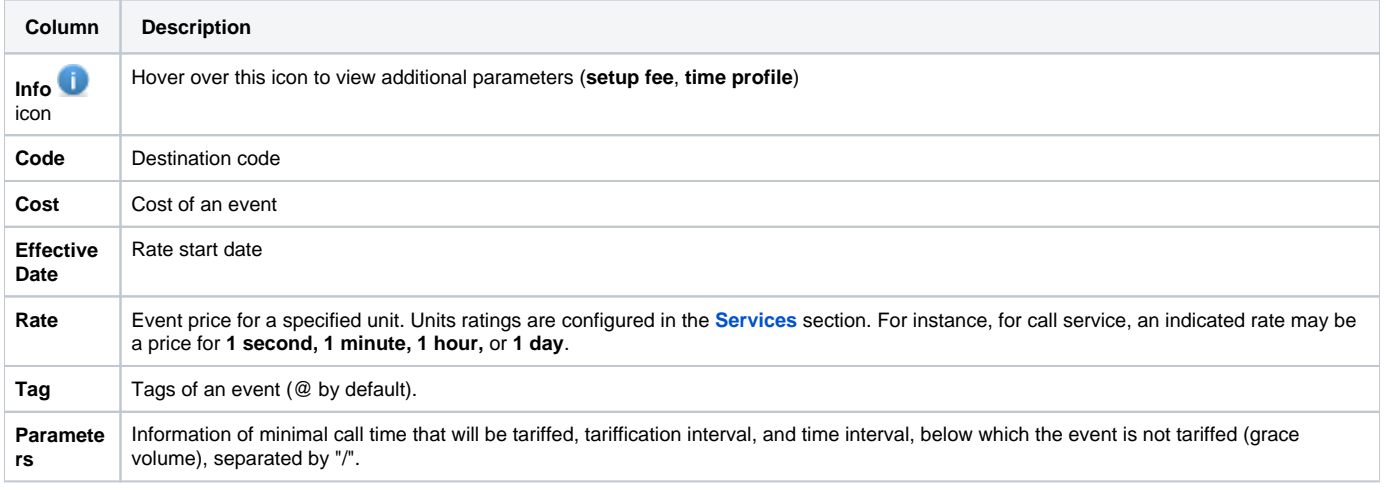

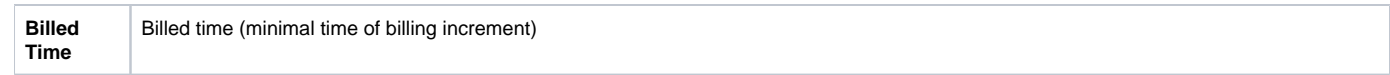